# Partnership Analysis & Level Classification

By: Abraham Serrano Prasanna Rajendra

Supervisor: Robin Donatello Kelsey Kyllonen

#### Outline

- 1. Abstract
- 2. Quarto
- 3. Proposed methodology
- 4. Results
- 5. Next Step

#### Introduction

- CHC(Center for Healthy Communities) has subcontractors who partner with local organizations for calfresh outreach
  - These subcontractors report to CHC on activities

 Wanted to see if we could determine a subcontractor's level of participation in the contract based on the descriptions they listed for their partnership activities

#### QuartoDoc

- Main usage for language flexibility
- Reticulate package

```
Importing package
  {r}
  library(reticulate)
 List in python:
✓ {python}
  pr_list_object=[1,2,3]
  print("Python list")
  print(pr_list_object)
```

#### Python and R Communication

Reticulate package in R can convert python container to R

```
List in python:
  {python}
  pr_list_object=[1,2,3]
  print("Python list")
  print(pr_list_object)
                                                                                   Python list
   [1, 2, 3]
 We are converting python list to a R object list. simply by using py$(Python object)
< {r}</pre>
  r_list_object=py$pr_list_object
  print(r_list_object)
                                                                                   [1] 1 2 3
```

#### Branches Diverge

- 1. In R,
  - We did Text Preprocessing
  - Created DTM
  - Performed LDA

- 1. In Python,
  - Multi Class Model Decision Tree
  - Data Preprocessing on Numerical and Categorical Features

#### In R

#### Create LDA Model

- Python df -> R df
- R df -> Document Term Matrix
- Document Term Matrix -> LDA Model

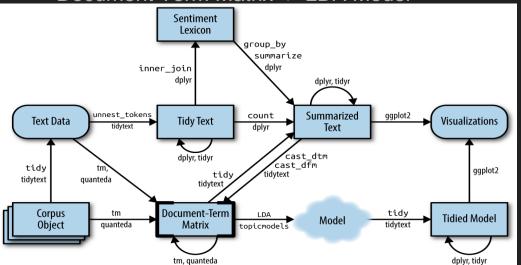

#### Next Steps:

- Get topic probabilities for number of topics I (the user) want
- Visualizing the model

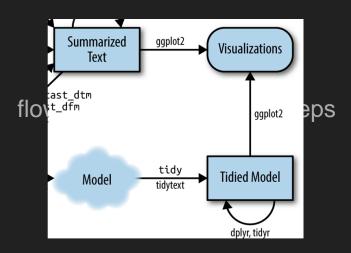

- This

# Proposed methodology

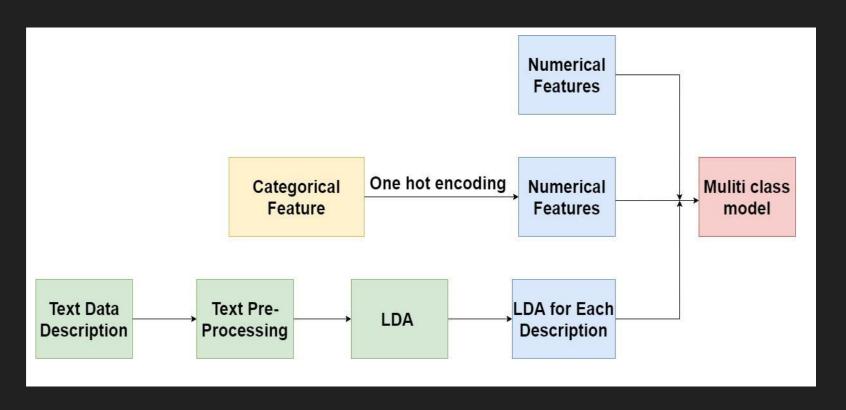

#### Processing Data

- Numeric data:
  - Numeric data will be directly passed to the multi-class model
- Categorical data:
  - All the categorical data will be converted into each new dummy column by one hot encoding.
- Text Data:
  - Will perform LDA on the text data will divide into 4 clusters, will use the gamma value of each cluster as a new feature for out model

After all the data is converted into numeric, using Decision Tree to perform Multi-Label Classification

#### Results

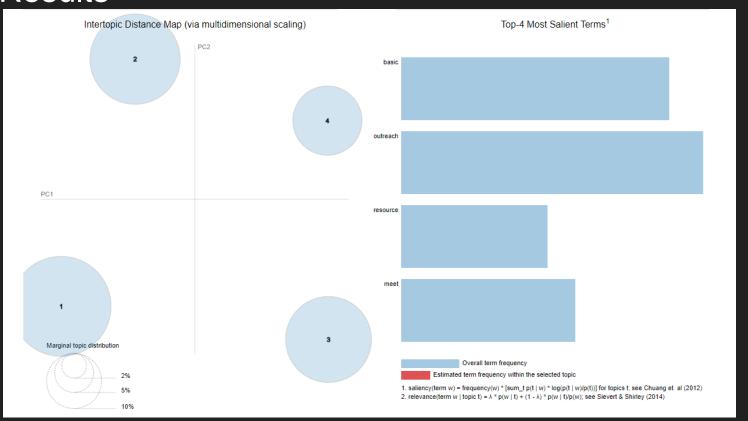

## LDA Values for each Topic

```
[(0,
  '0.091*"student" + 0.073*"outreach" + 0.057*"meeting" + 0.051*"meet" + '
  '0.042*"staff" + 0.038*"presentation" + 0.031*"update" + 0.017*"application
  '+ 0.016*"community" + 0.015*"weekly"'),
 (1,
  '0.152*"basic" + 0.082*"resource" + 0.049*"discuss" + 0.045*"promote" + '
  '0.043*"social" + 0.033*"fair" + 0.033*"quarterly" + 0.032*"great" + '
  '0.029*"medium" + 0.024*"event"'),
 (2,
  '0.074*"program" + 0.050*"student" + 0.043*"outreach" + 0.034*"information"
  '+ 0.034*"service" + 0.033*"food" + 0.027*"campus" + 0.026*"provide" + '
  '0.026*"meeting" + 0.025*"training"'),
 (3,
  '0.074*"collaboration" + 0.031*"action" + 0.023*"day" + 0.022*"summer" + '
  '0.022*"network" + 0.020*"train" + 0.020*"training" + 0.019*"income" + '
  '0.015*"life" + 0.014*"quarter"')]
```

## Word Cloud

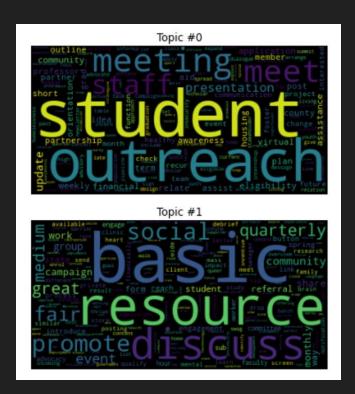

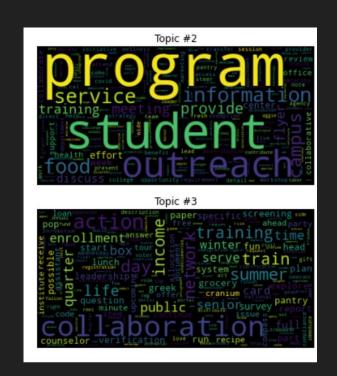

#### Next Step

• We can do some research on Partner feature since the distribution is not normal.

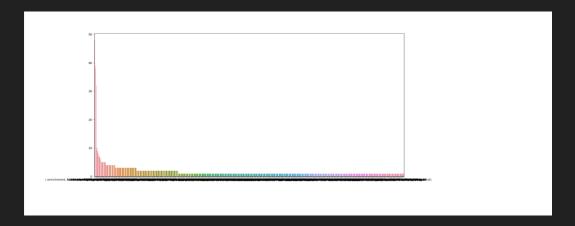

 Once we get the Label data ready we can Grid CV over different parameters to find best fit algorithm Thank you !!!